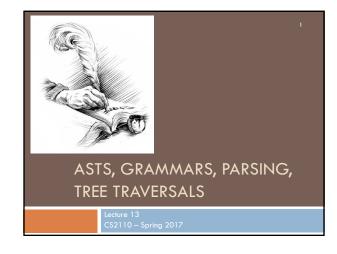

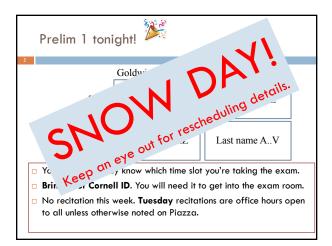

## Today: Parse Trees, Parsing, and Grammars

Parse trees: text, section 23.36

3

- Definition of Java Language, sometimes useful: docs.oracle.com/javase/specs/jls/se8/html/index.html
- Grammar for most of Java, for those who are curious: <u>docs.oracle.com/javase/specs/jls/se8/html/jls-19.html</u>
- Tree traversals –preorder, inorder, postorder: text, sections 23.13 .. 23.15.

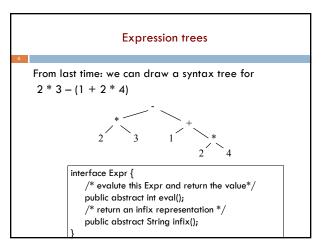

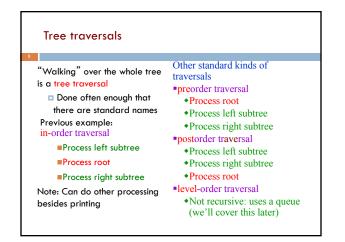

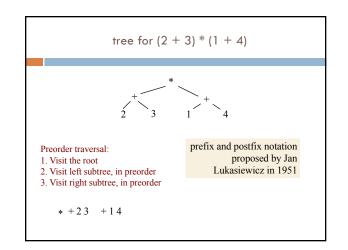

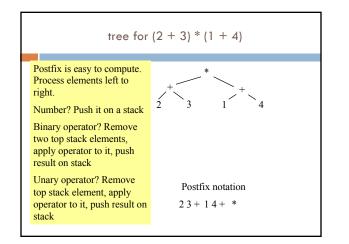

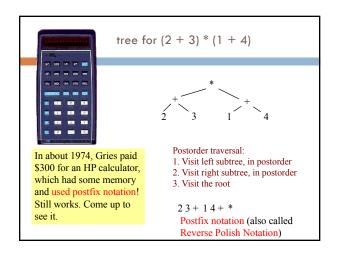

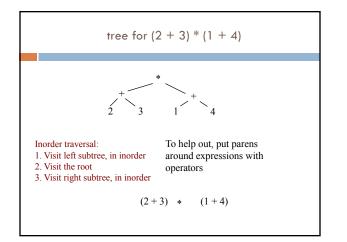

| Pr                     | efix and Postfix Nc                                                                                  | otation           |
|------------------------|----------------------------------------------------------------------------------------------------|-------------------|
| (in some lo            | it looks!<br>efix notation for the bina<br>anguages, this is simply w<br>application of the factoric | ritten add a b)   |
| No parentheses needed! |                                                                                                    |                   |
| Infix                  | Prefix                                                                                               | Postfix           |
| (5 + 3) * 4            | * + 5 3 4                                                                                            | 5 3 + 4 *         |
| 5 + (3 * 4)            | + 5 * 3 4                                                                                            | 5 3 4 * +         |
| 1+2+3*4-7              | + 1 + 2 - * 3 4 7                                                                                    | 1 2 + 3 4 * + 7 - |

| Expression trees: in code                                                                                                    |                                                                                                    |  |  |
|----------------------------------------------------------------------------------------------------|----------------------------------------------------------------------------------------------------|--|--|
| <pre>public interface Expr {    String infix(); // returns an infi    int eval(); // returns the value }</pre>                                                     |                                                                                                    |  |  |
| <pre>public class Int implements Expr {     private int v;     public int eval() { return v; }     public String infix() {         return " " + v + " "; } }</pre> | <pre>public class Sum implements Expr {     private Expr left, right;     public int eval() {         return left.eval() + right.eval();     }     public String infix() {         return "(" + left.infix() +</pre> |  |  |

| Motivation for grammars                                                                                                    |                                                                                                    |  |  |
|----------------------------------------------------------------------------------------------------|----------------------------------------------------------------------------------------------------|--|--|
| <ul> <li>The cat ate the rat.</li> <li>The cat ate the rat slowly.</li> <li>The small cat ate the big rat slowly.</li> <li>The small cat ate the big rat</li> </ul> | <ul> <li>Not all sequences of<br/>words are legal<br/>sentences</li> <li>The ate cat rat the</li> <li>How many legal</li> </ul> |  |  |
| <ul> <li>on the mat slowly.</li> <li>The small cat that sat in the hat ate the big rat on the mat slowly, then got sick.</li> </ul>                                 | <ul><li>sentences are there?</li><li>How many legal Java programs?</li><li>How do we know what programs are legal?</li></ul>    |  |  |

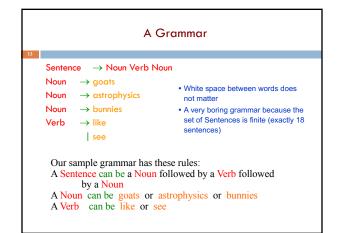

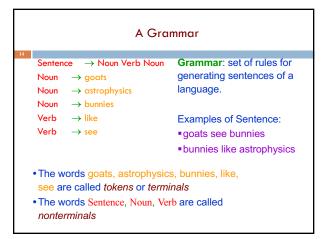

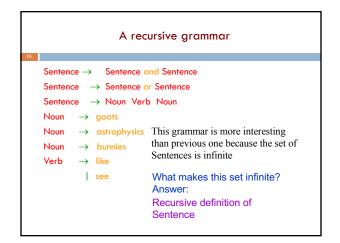

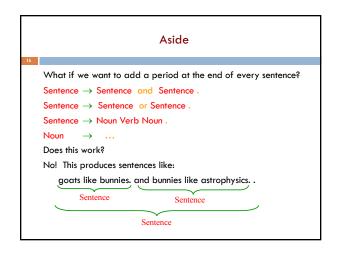

| Sentences with periods                                                                                                    |      |  |  |
|----------------------------------------------------------------------------------------------------|------|--|--|
| PunctuatedSentence $\rightarrow$ SentenceSentence $\rightarrow$ Sentence and SentenceSentence $\rightarrow$ Sentence or SentenceSentence $\rightarrow$ Noun Verb NounNoun $\rightarrow$ goatsNoun $\rightarrow$ astrophysicsNoun $\rightarrow$ bunniesVerb $\rightarrow$ likeVerb $\rightarrow$ see | ence |  |  |

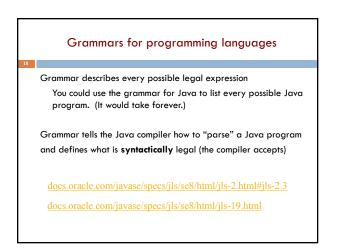

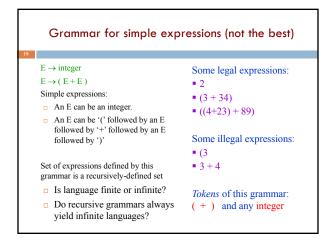

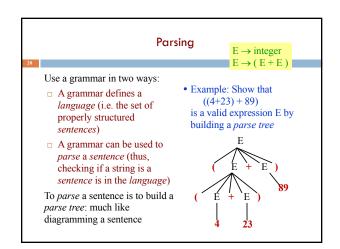

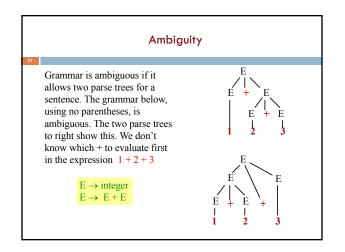

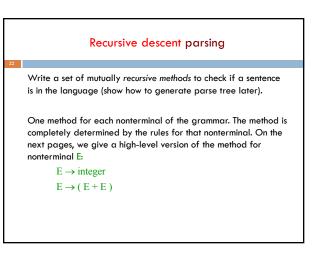

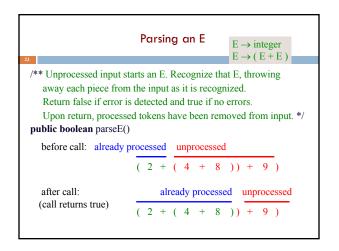

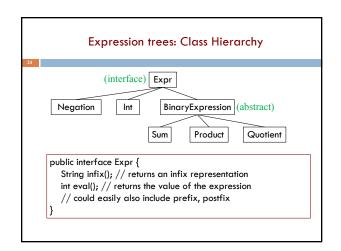

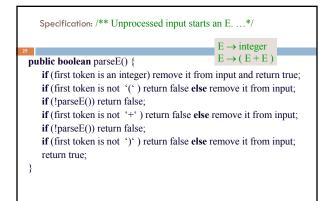

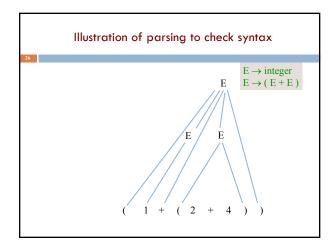

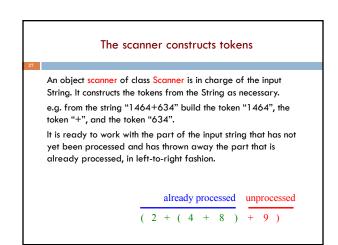

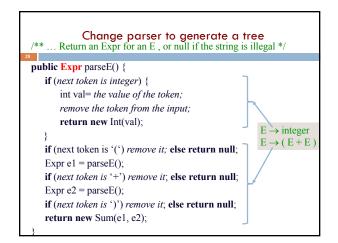

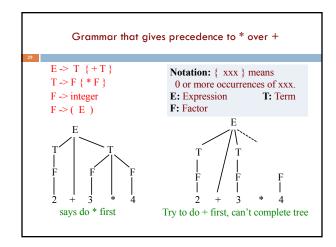

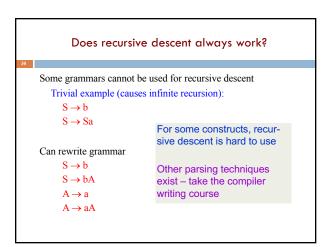